### **Table of Contents**

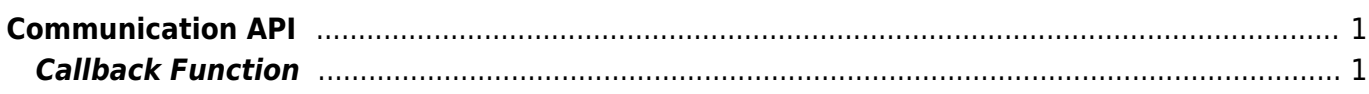

# <span id="page-1-0"></span>**Communication API**

API that controls the device communication having LAN, USB, RS485 for communication interface. To get the status of the connection and the search results in real-time, register a callback function using the [BS2\\_SetDeviceEventListener](https://kb.supremainc.com/kbtest/doku.php?id=en:bs2_setdeviceeventlistener) function.

- BS2 SetDeviceEventListener: Sets the device search, network connection, and Event listener.
- BS2 SearchDevices: Searches BioStar devices from the subnet.
- BS2 GetDevices: Gets the information of the devices that are being managed.
- BS2 ConnectDevice: Connects to a device through the device ID.
- BS2 ConnectDeviceViaIP: Connects to a device through the IP address and Port number.
- BS2 DisconnectDevice: Disconnects with the device.
- BS2 SetKeepAliveTimeout: Sets the keep-alive timeout.
- BS2 SetNotificationListener: Sets the notification listener.
- BS2 SetServerPort: Sets the server port.

## <span id="page-1-1"></span>**Callback Function**

```
typedef void (*OnDeviceFound)(uint32_t deviceId);
typedef void (*OnDeviceAccepted)(BS2_DEVICE_ID deviceId);
typedef void (*OnDeviceConnected)(uint32 t deviceId);
typedef void (*OnDeviceDisconnected)(uint32_t deviceId);
typedef void (*OnAlarmFired)(BS2 DEVICE ID deviceId, const BS2Event* event);
typedef void (*OnInputDetected)(BS2_DEVICE_ID deviceId, const BS2Event*
event);
typedef void (*OnConfigChanged)(BS2_DEVICE_ID deviceId, uint32_t
configMask);
```
#### **1.** *OnDeviceFound*

Callback function that is called when a new BioStar device has been found in the subnet.

#### **2.** *OnDeviceAccepted*

Callback function that is called when a BioStar device requests to connect to the BioStar application.

### **3.** *OnDeviceConnected*

Callback function that is called when the device and BioStar application is connected.

#### **4.** *OnDeviceDisconnected*

Callback function that is called when the device and BioStar application is disconnected.

### **5.** *OnAlarmFired*

Callback function that is called when the alarm configured to a zone triggers.

### **6.** *OnInputDetected*

Callback function that is called when an input signal is detected.

### **7.** *OnConfigChanged*

Callback function that is called when the configuration of the device is modified.

#### From: <https://kb.supremainc.com/kbtest/>- **BioStar 2 Device SDK**

Permanent link: **[https://kb.supremainc.com/kbtest/doku.php?id=en:communication\\_api&rev=1470185176](https://kb.supremainc.com/kbtest/doku.php?id=en:communication_api&rev=1470185176)**

Last update: **2016/08/03 09:46**